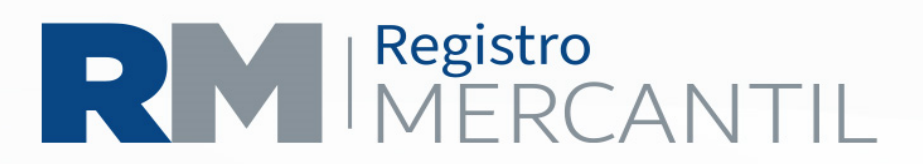

## **INSCRIPCION DE AUXILIARES DE COMERCIO**

PASO 1. Llenar en la página www.registromercantil.gob.gt, el formulario de INSCRIPCIÓN DE AUXILIARES DE COMERCIO (no tiene costo). Exportarlo a PDF, presionando el botón "Exportar a PDF", descargarlo e imprimirlo.

PASO 2. Pagar en la Agencia de Banrural, cualquiera de sus agencias o en línea mediante cuenta de dicho banco,

• Q 150.00 inscripción de auxiliar (3)

PASO 3. Presentar en Ventanillas del Registro Mercantil en un folder tamaño oficio,

- Formulario
- Original del acta de nombramiento y duplicado
- Comprobante de pago
- Boleta de cotejo llena para entrega de documentos originales.

PASO 4 Recoger en ventanillas el nombramiento razonado Si la persona nombrada en el cargo que se solicita inscribir, sustituye a quien estaba inscrito en ese mismo cargo, **en el formulario en que se solicita la inscripción puede solicitarse a la vez la cancelación de quien fue sustituido, pagando Q 150.00 por la cancelación**.(7) IMPORTANTE: El plazo del nombramiento, empieza a contarse desde la fecha de la escritura constitutiva de la sociedad, de la Asamblea General de Accionistas, la sesión del Consejo de Administrador o resolución del Administrador Único en que se hizo el nombramiento y así se consignará en la razón de inscripción que extienda el Registro Mercantil. Cuando el nombramiento que se solicita inscribir es el de liquidador, el plazo por el que se inscribirá es indefinido y se contará a partir de la fecha en que la disolución quedó inscrita en el Registro Mercantil, ya que el Código de Comercio no establece plazo para dicho nombramiento, únicamente para concluir la liquidación.

De conformidad con lo establecido en el artículo 120 del Código Tributario, la cancelación del nombramiento deberá comunicarse a la SAT dentro del plazo de 30 días hábiles, presentando certificación de esta la que tiene un costo de Q. 50.00 que pueden pagarse en la Agencia de Banrural ubicada en el Registro Mercantil o cualquiera de sus agencias o bien en línea.

## $(502)$  2317-3434

www.registromercantil.gob.gt 7a Avenida 7-61, zona 4, Ciudad